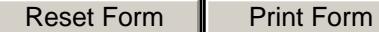

## **Monthly Time Sheet**

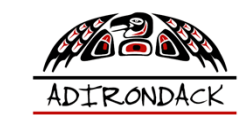

**Instructions:** This timesheet allows for entry of time worked in either **days** or **hours**, depending on billing or preference. Be sure to select The Month and Year as well as the type of input you will be using before entering time worked in the green **Input** column.

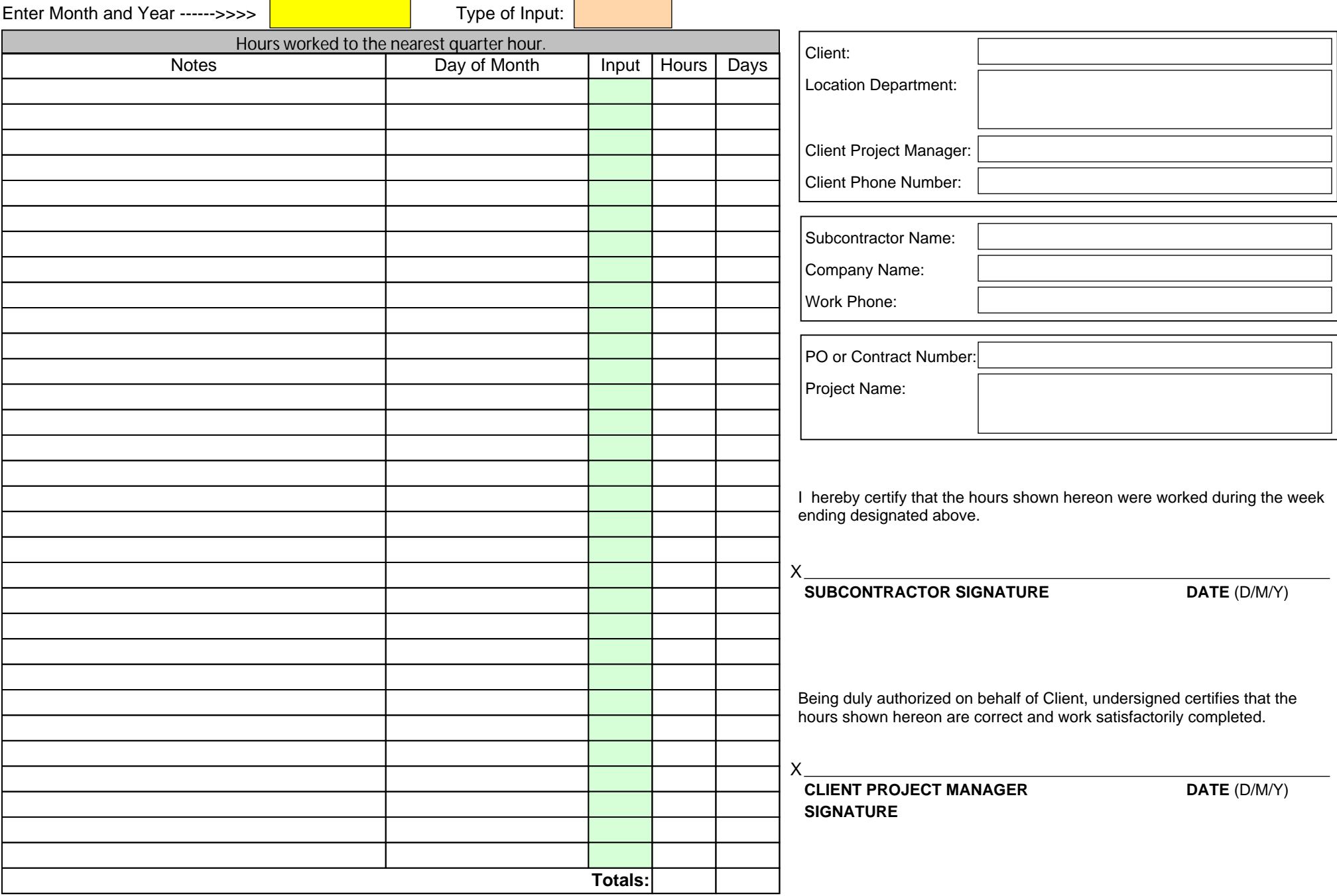